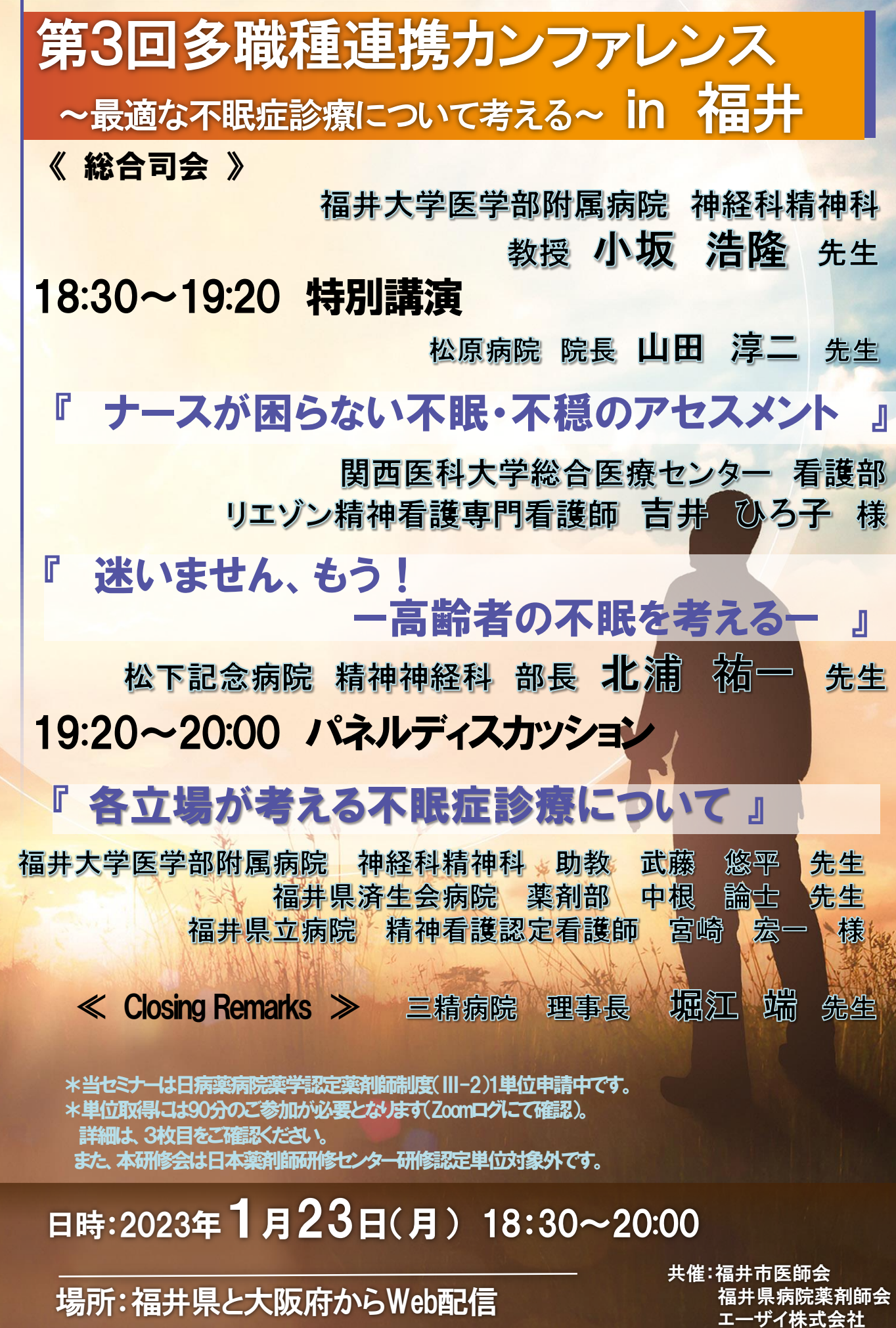

( ご登録は裏面の詳細をご参照ください)

エーザイ株式会社 後援:福井県看護協会

## **視聴方法のご案内**

**右の2次元コードからアクセスして事前登録を行ってください。 ◎開催時間前まで登録は可能ですが、開催当日のスムーズな視聴のため 事前のご登録にご協力をお願い申し上げます。** 1

[https://us06web.zoom.us/webinar/register/WN\\_9aVylk6jSwuyXPbK9wMnmQ](https://us06web.zoom.us/webinar/register/WN_9aVylk6jSwuyXPbK9wMnmQ)

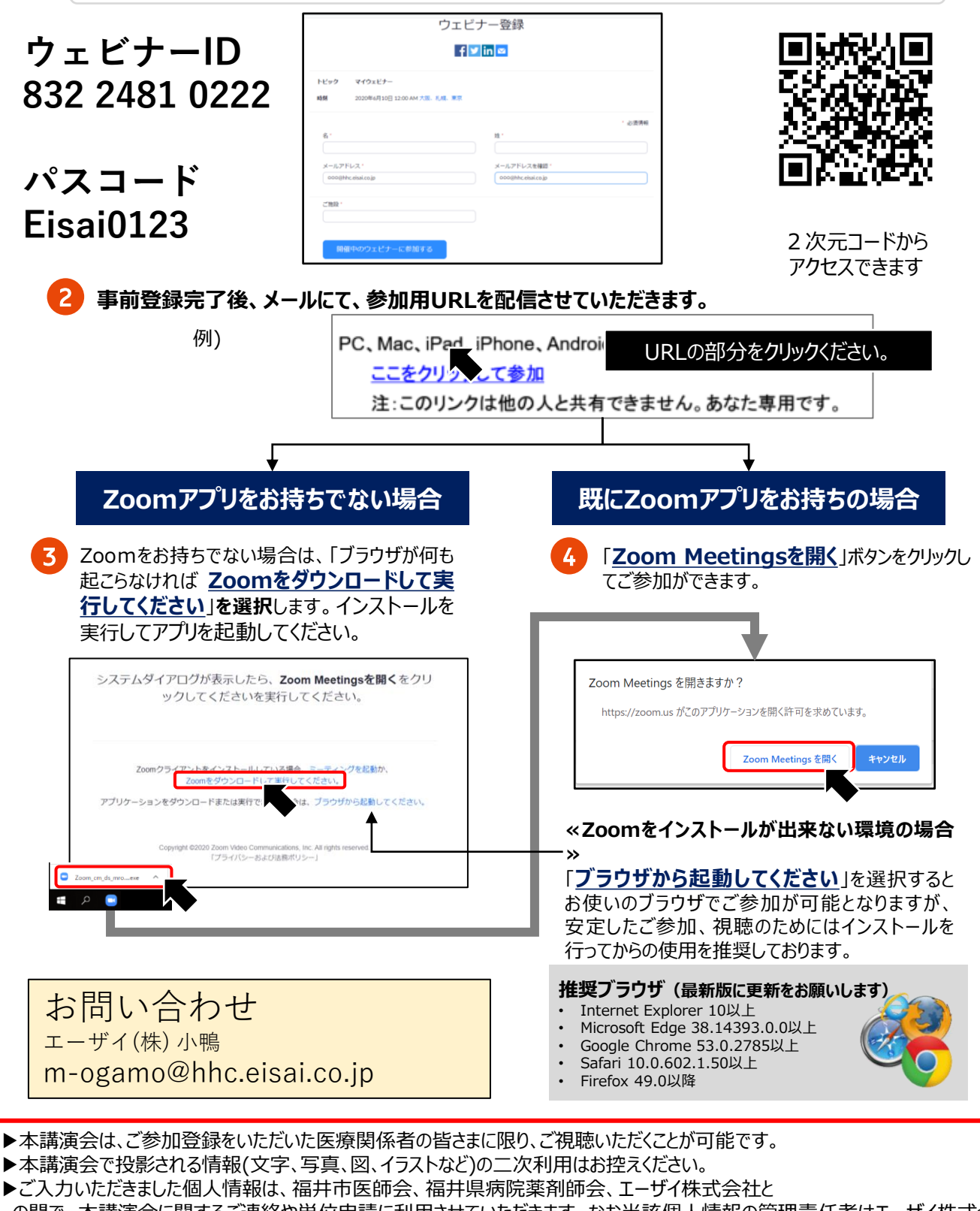

の間で、本講演会に関するご連絡や単位申請に利用させていただきます。なお当該個人情報の管理責任者はエーザイ株式会社 です。エーザイ株式会社の個人情報保護方針(https://www.eisai.co.jp/privacy/)に基づき安全かつ適切に管理いたし ます。

## **事前参加登録方法のご案内 (薬剤師の先生方向け)**

本会はZoomによるWEB開催となっており、事前の参加登録が必要です。 ・ご参加をご希望される先生は、下記URLよりご登録ください。

※(下記二次元バーコードを読み込んでいただきますと、メール作成画面が立ち上がりま す。)

・参加登録、単位申請に関わりますので、正確にご入力ください。

・参加者ごとの登録が必要です。

参加者1名に付き1台の端末でのご視聴をお願いいたします。

**※事前登録時に下記ご記入ください。 ①「ご氏名」 ②「メールアドレス」 ③「ご所属」 ④「職種」 ⑤「日本病院薬剤師会の会員番号」⑥「研修シールの希望有無」**

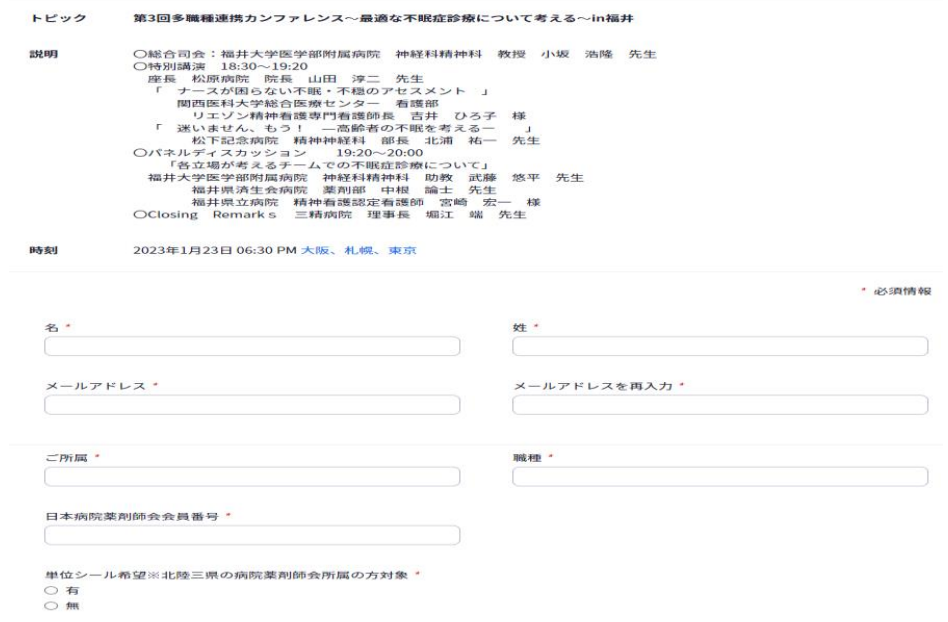

\*当セミナーは日病薬病院薬学認定薬剤師制度(Ⅲ-2)1単位申請中です。 \*単位取得には90分のご参加が必要となります(Zoomログにて確認)。

また、単位シールにつきましては後日の配布となります。 \*ご参加をご希望される先生は、お手数をおかけいたしますが、事前登録をお願いします。 \*研修会終了後、研修会中に表示されるキーワードの入力が必要となります。 また、本研修会は日本薬剤師研修センター研修認定単位対象外です。

※当日はご参加いただいた確認のため、ご施設名・ご芳名を記録させていただきます。 記録させていただきましたご施設名・ご芳名は、医薬品の適正使用情報および医学・薬 学に関する情報の提供のために利用させていただきます。 何卒よろしくお願い申し上げます。